# **Section**

# Kubernetes Edge Interface

Deploy to many Edge locations just like you deploy to your current, single K8s cluster.

The easiest way to distribute your Kubernetes workload around the globe without having to manage multiple clusters across various cloud and infrastructure providers.

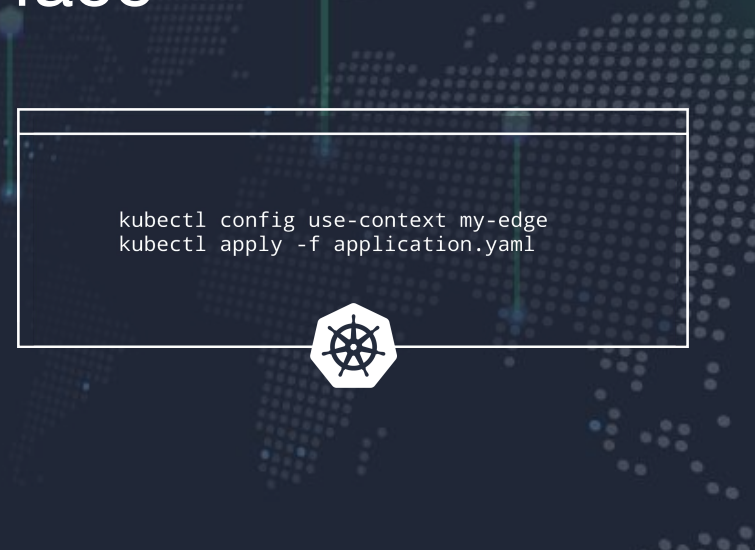

## **Simplicity, flexibility, and control with Kubernetes-native tooling.**

The Kubernetes Edge Interface (KEI) makes many edge clusters appear as a single cluster, enabling developers to quickly and easily deploy applications across a distributed Edge. Once deployed, applications benefit from Section's patented Adaptive Edge Engine (AEE), which automatically and continuously tunes edge deployments across Section's Composable Edge Cloud (CEC).

## **Key Benefits**

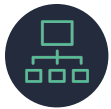

**Fast Path to Distributed Deployment** No need to change tools or workflows. KEI extends the K8s API, enabling developers to move existing apps to the edge with ease.

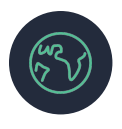

**Multi-Region, Multi-Provider** Section's CEC includes a vendor-agnostic global network of leading infrastructure providers, giving you the ultimate in flexibility, reach, scale, and reliability.

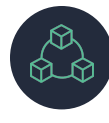

#### **Dynamically Optimized Edge**

Define your deployment strategies using standard K8s manifests and let Section's patented AEE continuously optimize your edge.

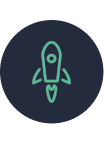

### **Accelerated Pace of Innovation**

Offload the complexities associated with building and managing a distributed network, so your teams can focus on innovating.

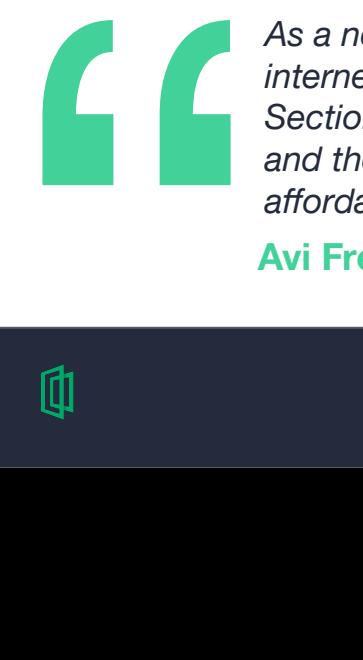

*As a network observability company, Kentik has a global view of the internet combining passive and active measurements. Partnering with Section allows us to quickly and easily augment our edge deployments, and their cloud-native platform and partnerships make it easy and affordable to integrate as we continually expand our footprint.*

**Avi Freedman, CEO, Kentik**

## **Key Features**

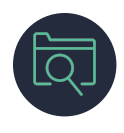

**Repositories & Registries**

Maintain your application code, configuration and deployment manifests in your own code management systems and image registries.

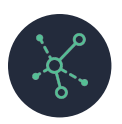

#### **Service Discovery**

Configure service discovery to route users to the most suitable container instance.

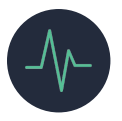

**Health Checks**

Built-in health checks continuously monitor the health of available endpoints and ensure readiness to accept traffic.

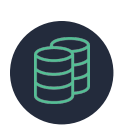

#### **Resource Management**

Define and tune system resource allocations (CPU/RAM) to enable autoscaling while keeping costs in check.

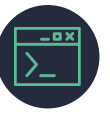

#### **Complex Application Support**

Define more complex applications, such as composite applications that consist of more than one container.

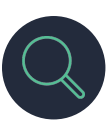

#### **Observability**

Section's observability suite enables you to access detailed logs and metrics, and view real-time traffic flows.

### **How It Works**

KEI leverages familiar tooling and workflows for both deployment and management, making it the simplest way to distribute containers to multiple locations (multi-cluster/multi-provider/multi-region).

- \$ # configure the Section Cluster endpoint \$ kubectl config use-context section-app
- \$ # apply your workload definitions \$ kubectl apply -f application.yaml

\$ # apply deployment strategies \$ kubectl apply -f location-optimizer.yaml

#### Standard Kubernetes Patterns

KEI is an implementation of the standard Kubernetes API.

Zero Code Modifications

Developers can use their existing Kubernetes tools to manage applications.

#### Dynamically Optimized Edge

Multi-cloud, multi-region support, automated traffic routing, high availability via standard configuration.

Let's get started Start experiencing the benefits of the Optimized Edge. Reach out to [contact@section.io](mailto:contact@section.io) to get started.